**W1545.0600** 

**NOTA 600 > 25 januari 1971** 

**Instituut voor Cultuurtechniek en Waterhuishouding Wageningen** 

# **WATERBEHEERSING, WATERTOEDELING EN REKENTECHNIEKEN ALS GRONDSLAG DAARTOE**

## **B) VEREFFENING VAN WAARNEMINGEN TER AANPASSING VAN EEN MODEL**

ir. W. C. Visser

**Nota's van het Instituut zijn in principe interne communicatiemiddelen, dus geen officiële publikaties.** 

**Hun inhoud varieert sterk en kan zowel betrekking hebben op een eenvoudige weergave van cijferreeksen, als op een concluderende discussi e van onderzoeksresultaten. In de meest e gevallen zullen de conclusie s echter van voorlopige aard zijn omdat het onderzoek nog niet is afgesloten.** 

**Bepaalde nota's komen niet voor verspreiding buiten het Instituut in aanmerking** 

VEREFFENING VAN WAARNEMINGEN TER AANPASSING VAN EEN MODEL

 $\sim 10^{11}$ **COL** 

#### Doel van de vereffening

Het doel van de vereffening kan zijn het toetsen van verschillende formules voor eenzelfde proces, maar vaker zal het gaan om het vaststellen van de constanten, die bij een gegeven formule voor het proces de formule zodanige kwantitatieve waarden ver schaft dat de berekende waarden met de gemeten uitkomsten zo nauwkeurig mogelijk overeenstemmen, ongeacht het aspect van het proces dat men wil voorspellen.

Bij de vereffening van de waterbalans zal men uitgaan van formules die men als goede weergave van de samenhang heeft leren kennen. Van belang is, dat een minder goede formule het bij de vereffening heel goed kan doen, omdat men de constante berekent die de formule zo goed mogelijk bij de waarnemingen doet aansluiten. Het is zeer wel mogelijk, dat de onjuiste vorm van de formule in belangrijke mate wordt goed gemaakt door de afwijkingen in de constanten die tengevolge van de vereffening de formule met de werkelijkheid doen kloppen, ongeacht of de parameters zelf kloppen met de direct bepaalde constanten. De fout in het model kan goed gemaakt worden door de fout in de constanten tegenover die welke door directe, bijvoorbeeld laboratoriumbepaling, zijn verkregen. Een kleine sluitfout bij vereffening van het model wijst dientengevolge wel op praktische bruikbaarheid, maar niet noodzakelijkerwijze op theoretische juistheid.

Wel kan men met recht bij doorrekenen van twee formules, die met de kleinste fout de formule met de beste theoretische benadering van het probleem noemen. De eventuele onjuistheid van een dergelijke uitspraak kan alleen uit theoretische overwegingen van een goed gehalte worden afgeleid.

#### Het wezenlijke probleem bij vereffenen

Het vereffenen bestaat in principe uit het doorrekenen van een model met voor elke parameter een reeks opeenvolgende waarden. Omdat de kleinste fout de aanwijzing voor de oplossing geeft, gaat het er om,

 $\mathbb{Z}[\mathbf{1},\mathbf{1}]$  .

de parametercombinatie te vinden, welke de kleinste fout geeft. Nu blijkt het dat men, om die minimumfout voor een enkele parameter te vinden, de formule een keer of 5 moet doorrekenen. Heeft men nu een probleem als de waterbalans met 10 vast te stellen parameters, dan zou men  $5^{10}$  berekeningen moeten uitvoeren, of 10 000 000. Om kosten van één maal doorrekenen van het model ongeveer ƒ 2, 50 bedraagt, is het duidelijk dat bij het vereffenen de grote vraag niet is, hoe men het minimum moet vinden, maar hoe dit met de minste kosten kan gebeuren. Er bestaat een indruk, dat de berekening met 10 onbekende parameters met een 150 tot 200 maal doorrekenen van het model mogelijk zal blijken te zijn. De bepaling van de 10 bodemconstanten zal een ƒ 350 à ƒ 500 gaan kosten. Dit bedrag lijkt aanvaardbaar, maar om deze doelstelling te bereiken zullen er nog wel enkele moeilijkheden moeten worden opgelost.

Wanneer geld en tijd geen rol spelen, is vereffenen geen probleem. Omdat deze rol echter groot is, dient een nauwkeurig onderzoek te worden gedaan naar de doelmatigheid van de mogelijke technieken.

 $\mathcal{L}_{\text{max}}$  and  $\mathcal{L}_{\text{max}}$  are the set of the set of  $\mathcal{L}_{\text{max}}$ 

The Barriston

 $\mathcal{L} = \frac{1}{2} \mathcal{L}$ 

 $\mathcal{F}^{\text{max}}_{\text{max}}$ 

 $\label{eq:2.1} \frac{1}{2} \int_{\mathbb{R}^3} \frac{1}{\sqrt{2}} \frac{1}{\sqrt{2}} \int_{\mathbb{R}^3} \frac{1}{\sqrt{2}} \int_{\mathbb{R}^3} \frac{1}{\sqrt{2}} \int_{\mathbb{R}^3} \frac{1}{\sqrt{2}} \int_{\mathbb{R}^3} \frac{1}{\sqrt{2}} \int_{\mathbb{R}^3} \frac{1}{\sqrt{2}} \int_{\mathbb{R}^3} \frac{1}{\sqrt{2}} \int_{\mathbb{R}^3} \frac{1}{\sqrt{2}} \int_{\mathbb{R}^3} \frac{1}{\$ 

#### De eerste grove vereffening

 $\mathcal{L}(\mathcal{A})=\mathcal{L}(\mathcal{A})$ 

In het begin weet men niet welke waarden de parameters ongeveer zullen hebben. Een eerste schatting van de grootheden kan echter meestal wel gemaakt worden. Zo weet men van de reductiefactor G, die de verhouding tussen de werkelijke en de open water verdamping weergeeft, dat hij tussen 0 en 1 moet liggen. Men kiest nu een aantal waarden en rekent de som rest kwadraat uit.

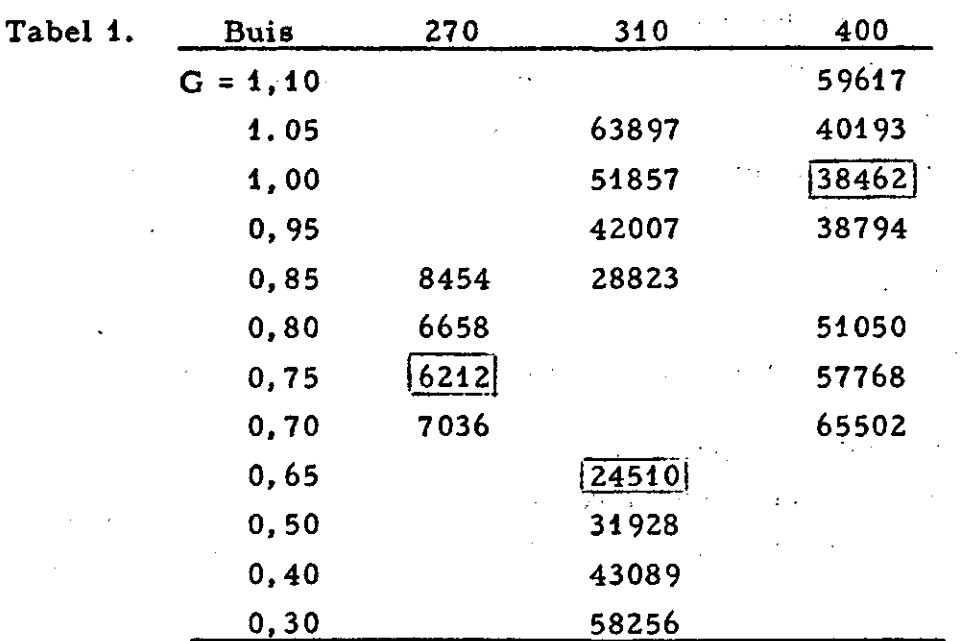

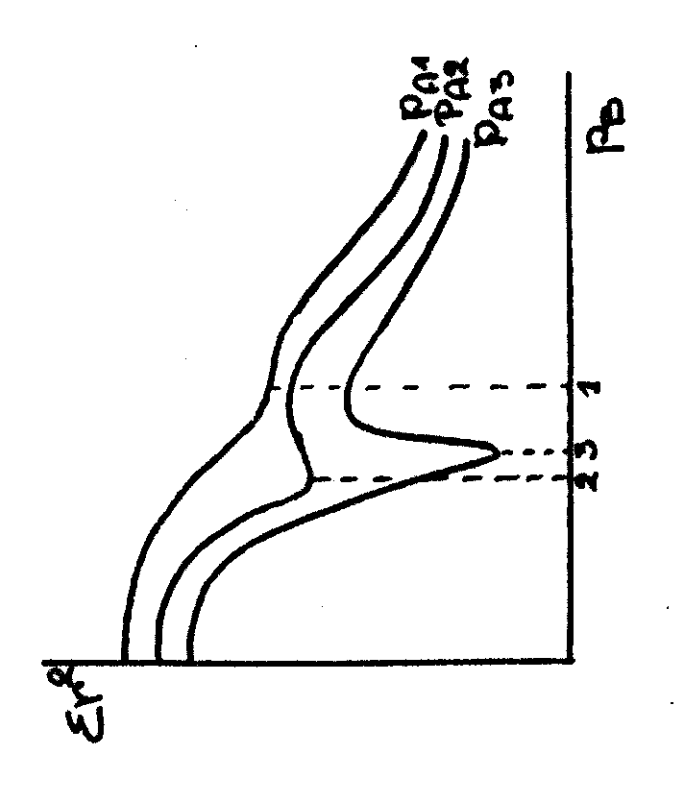

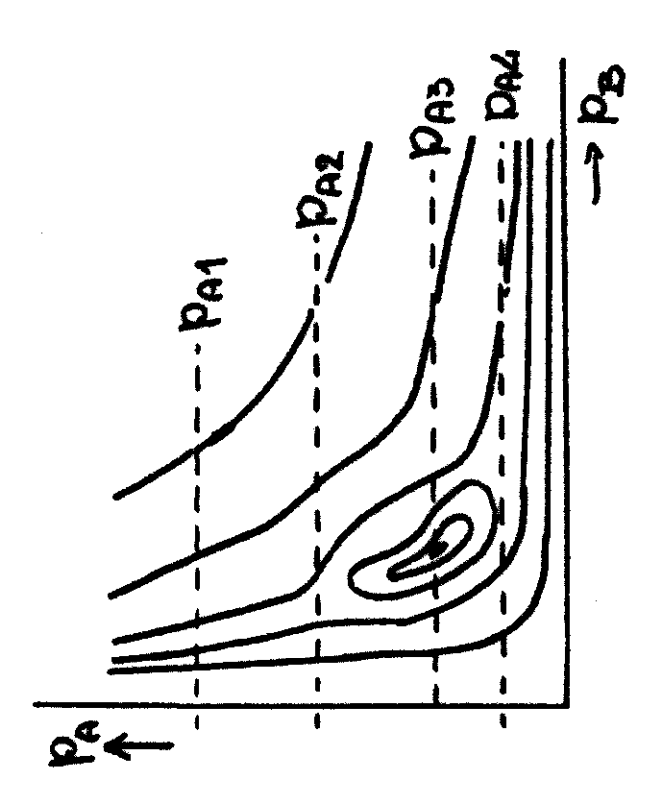

Het blijkt dat de G-waarden nogal wat kunnen verschillen. In het eerste stadium van vereffening heeft men daarbij niet aan iets wezenlijks te denken. Het is mogelijk dat de afwijkende waarde het gevolg is van een verkeerde schatting van een van de andere parameters. Wanneer men deze berekening voor een aantal buizen en alle parame ters uitvoert, ontstaan beelden als het volgende:

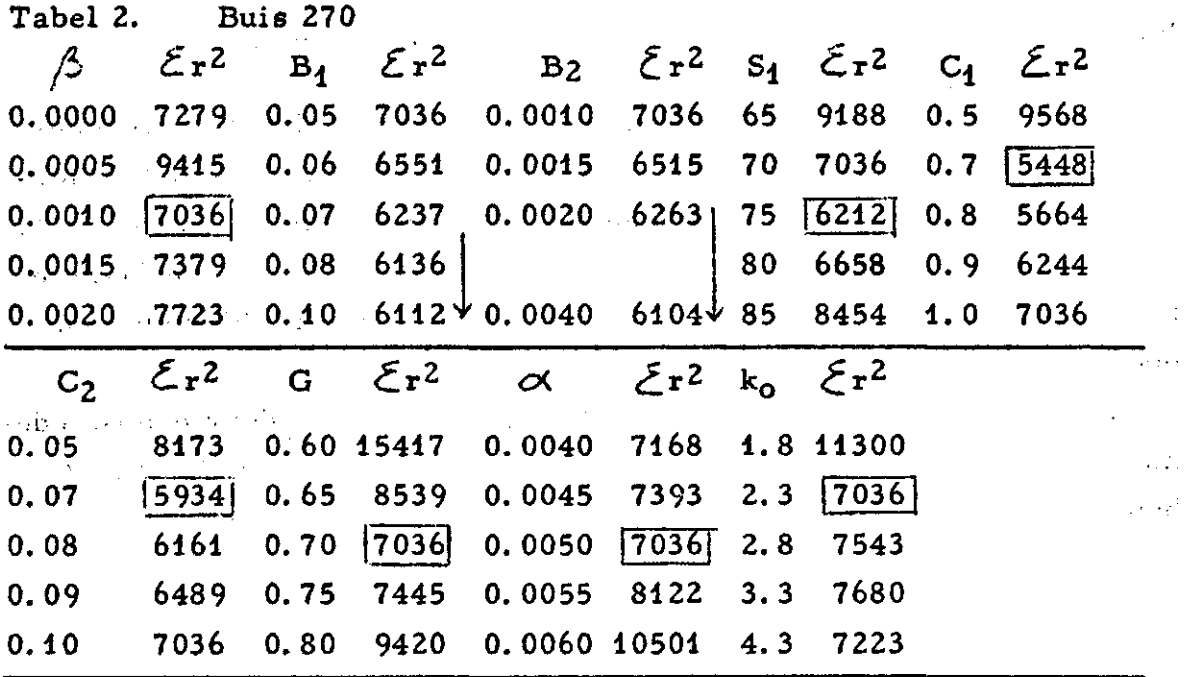

Het valt op dat de  $\mathbf{\mathcal{Z}}$ r<sup>2</sup> getallen bij  $\beta$ = 0.00005 en k<sub>o</sub> = 4 regelmaat vallen. Deze afwijkingen wezen uit, dat een constructie inhet model was ingebouwd, waar volgens zelden voorkomende gevallen de machine een opdracht uitvoerde, waarin een fout in de berekening werd opgenomen. Deze opdracht werd maar weinig gevolgd en van die keren waren er maar een gering aantal waarbij de fout een opvallende grootte had. Het visueel controleren van een aantal cijferkolommen is van belang om het spoor te vinden van juist deze gevaarlijke, zelden voorkomende fouten.

Verder ziet men, dat voor  $B_4$  en  $B_2$  een minimum werd gevonden. Bij verdere uitbreiding van de kolom bestaat de mogelijkheid dat het minimum alsnog wordt gevonden, maar er zijn gevallen dat er geen minimum optreedt.

Dit vindt zijn oorzaak in de vorm van het foutenvlak, als in fig. 1 weergegeven. De parameterwaarde  $P_{A3}$  snijdt juist door het diepste

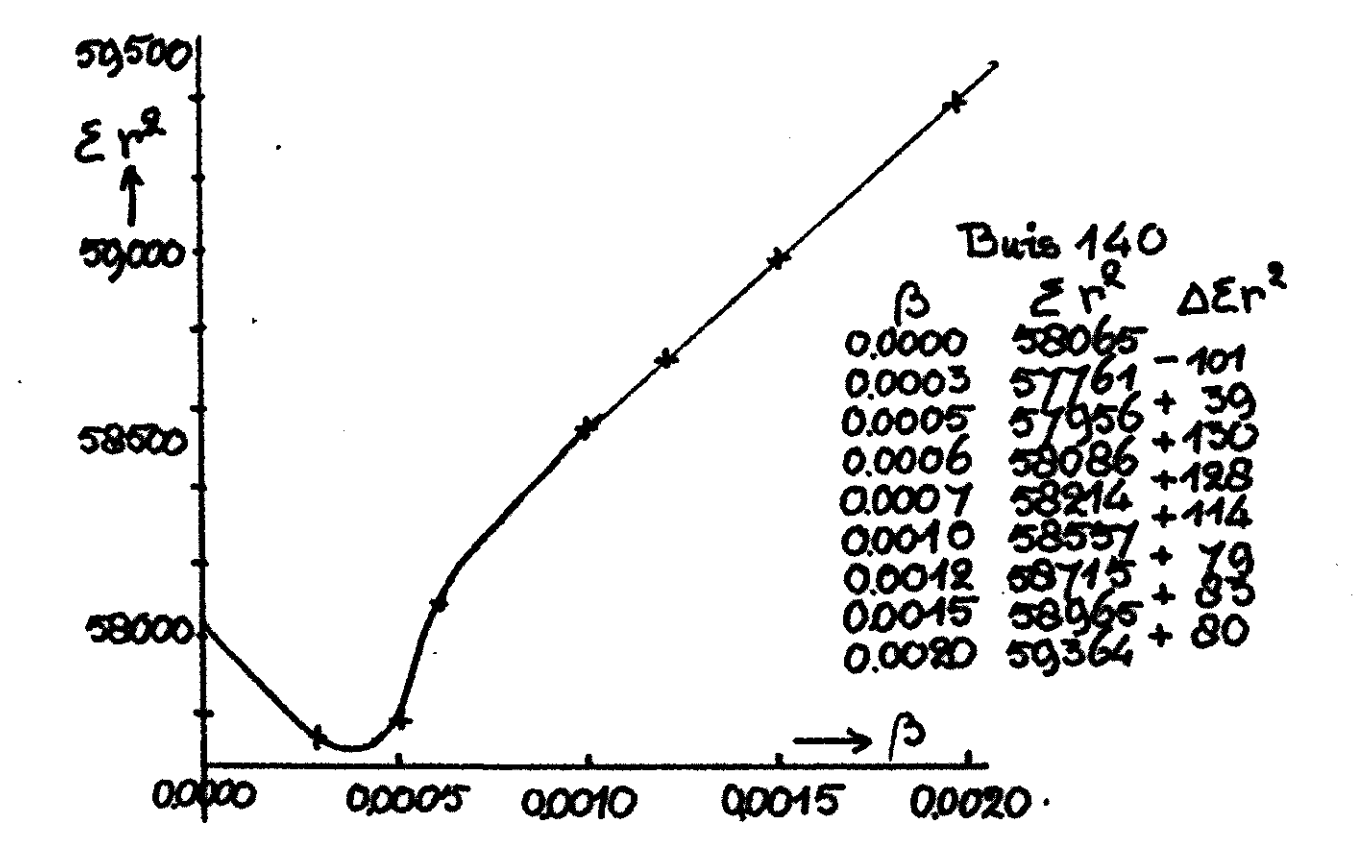

Fig. 3

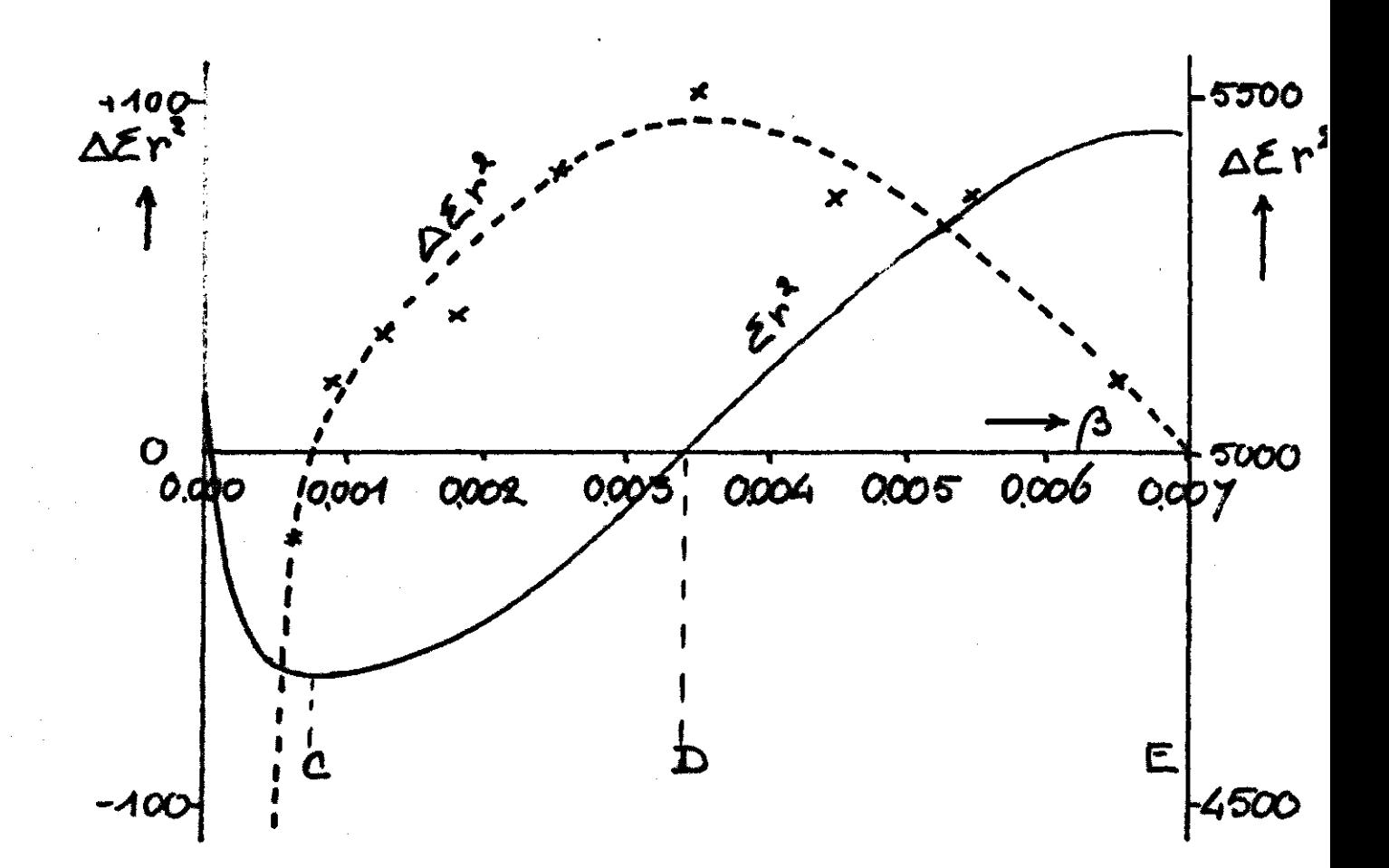

Wanneer men voor C een negatieve waarde vindt, betekent dit dat de waarnemingen niet naar een minimum, maar naar een maximum wijzen. De plaats van het minimum kan men uit de laatste formule berekenen. De grootte van de fout op dat punt komt overeen met de waarde van A. Wel moet bedacht worden, dat  $A_{\text{min}}$  en A niet juister zijn mm<br>*advatische formule defo* tenfiguur weergeeft. Men kan dit controleren door een vierde waarneming aan te trekken en na te gaan, of de tweede verschillen voldoende  $m_0$ 

Neemt men de gegevens voor  $S_4$  uit tabel 2 als voorbeeld, dan ontstaat het volgende resultaat:

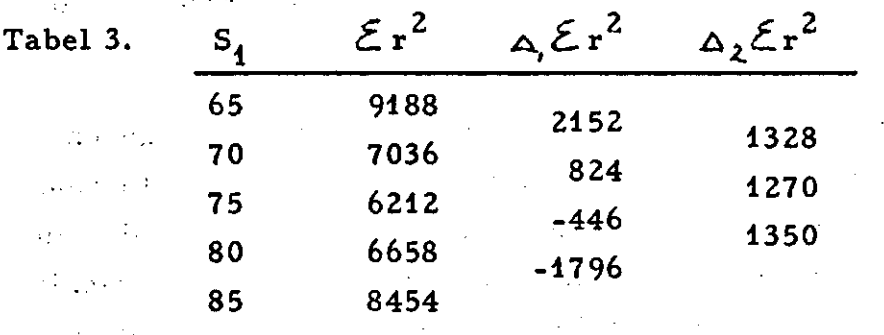

$$
P_{\text{min}} = 72.5 + \frac{824}{1270} \times 5 = 72.5 + 0.649 \times 5 = 75.75
$$

In dit geval is het tweede verschil redelijk constant, zodat men mag aannemen dat P<sub>min</sub> dichtbij 75.75 zal lig

Zou men de som rest kwadraten voor G hiermee vergelijken, dan zou het verschil in de waarde van de tweede verschillen duidelijk blijken. Soms maakt de steile kant van het minimum het vrij moeilijk om dit gebied te vinden. Bij  $\beta$  bijvoorbeeld in fig. 3 ziet men, dat het buigpunt - waarvoor men het minimum vindt en waarvoorbij men een  $\sum_{n=1}^{\infty} \frac{1}{n}$ which is the strook begresst waar de Cr. en de Co. in de richting van het minimum dalen - een traject voor het kunnen berekenen van het minimum aangeeft, dat zo smal is dat het een tref is als<br>men zijn eerste schatting voor  $\beta$  in deze strook kiest. Valt de schatrekenen van die van het minimum aangeeft minimum aangeeft is dat die van die die van die van tref is als die v m en zijn eerst e schatting voor */j* in deze strook kiest. Valt de schat-

van de minimale fout te vinden.<br>In fig. 4 wordt nog eens toegelicht, dat maarbijgeen weinig grotere  $\frac{1}{2}$  ming. . we can do you to experience, which made  $\frac{1}{2}$  wordt nog een toegelijk van de maar bij een maar bij de maar bij de maar bij de maar bij de maar bij de maar bij de maar bij de maar bij de maar bij de maar bij de maar bij de maar bij de maar bij de maar bij de nimale fout vervalt. Kiest men in dat geval  $\beta$  groter dan 0.0035, dan van heeft de computer geen hulpmiddel meer om de minimale fout te vinden. De gebruikelijke oplossing om in de richting van de afnemende fout verder te zoeken, levert waarscijnlijk tenslotte, en tegen hoge rekenkosten,  $\beta = \infty$  op. De computergebruiker moet de falende machine op weg helpen met een andere beginschatting. Het is daarom van belang een zekere indruk te hebben van de vorm van de foutenfiguur, zoals die voor elke parameter gemiddeld geldt. Met een inzicht in de vorm van de foutenfiguur kan men een betere keuze voor de beginschatting maken of zich een beeld vormen, wat de oorzaak kan zijn van een mislopen van de berekening.

Het foutenverschil als nauwkeuriger kriterium voor de ligging van het minimum.

De foutenfiguur in zijn meest algemene vorm wordt weergegeven in fig. 5. De vorm bestaat uit een diep minimum, dat de laagste waarde voor de fout weergeeft die de curve ook maar bij enige waarde van P doorloopt. De figuur geeft eveneens de  $\Delta \Sigma r^2$  of het foutenverschil weer. Waar bij de  $\mathcal{E}r^2$  curve maxima of minima optreden doorsnijdt het foutenverschil de 0-lijn, terwijl de maxima of minima van de $A\tilde{L}r^2$ curve overeenkomen met de buigpunten van de foutencurve.

Nu ziet men, dat de opdracht aan de machine, verder te zoeken in de richting van de kleiner wordende fout tussen A en E een goed voorschrift is. Maar als deze zone breed is, kan men zo nog veel tijd verrekenen. Indien men de machine de opdracht geeft, eerst de zone BD met afnemend foutenverschil ten behoeve van de benadering van het minimum op te zoeken, dan gaan de berekeningen zich in een veel smaller gebied concentreren. Vooral als men de computer niet automatisch laat rekenen, maar zelf de opdrachten uitschrijft, kan het foutenverschil een bruikbaar kriterium zijn, dat rekenwerk bespaart.

De techniek van het vereffenen

De techniek van het vereffenen bestaat dus uit het kiezen van beginwaarden voor de parameters en het doorrekenen van het model met deze parameters. Deze berekening eindigt in een som rest kwadraat  $\mathcal{E}$  r<sup>2</sup>, die in waarde varieert wanneer men een bepaalde parameter

**C.** r , die in waarde varieer wanneer men een bepaalde param<br>en bekend menistie doot onderweer. Dit een bepeelde presnde m een zekere variatie doet ondergaan. Bij een bepaalde waarde voor

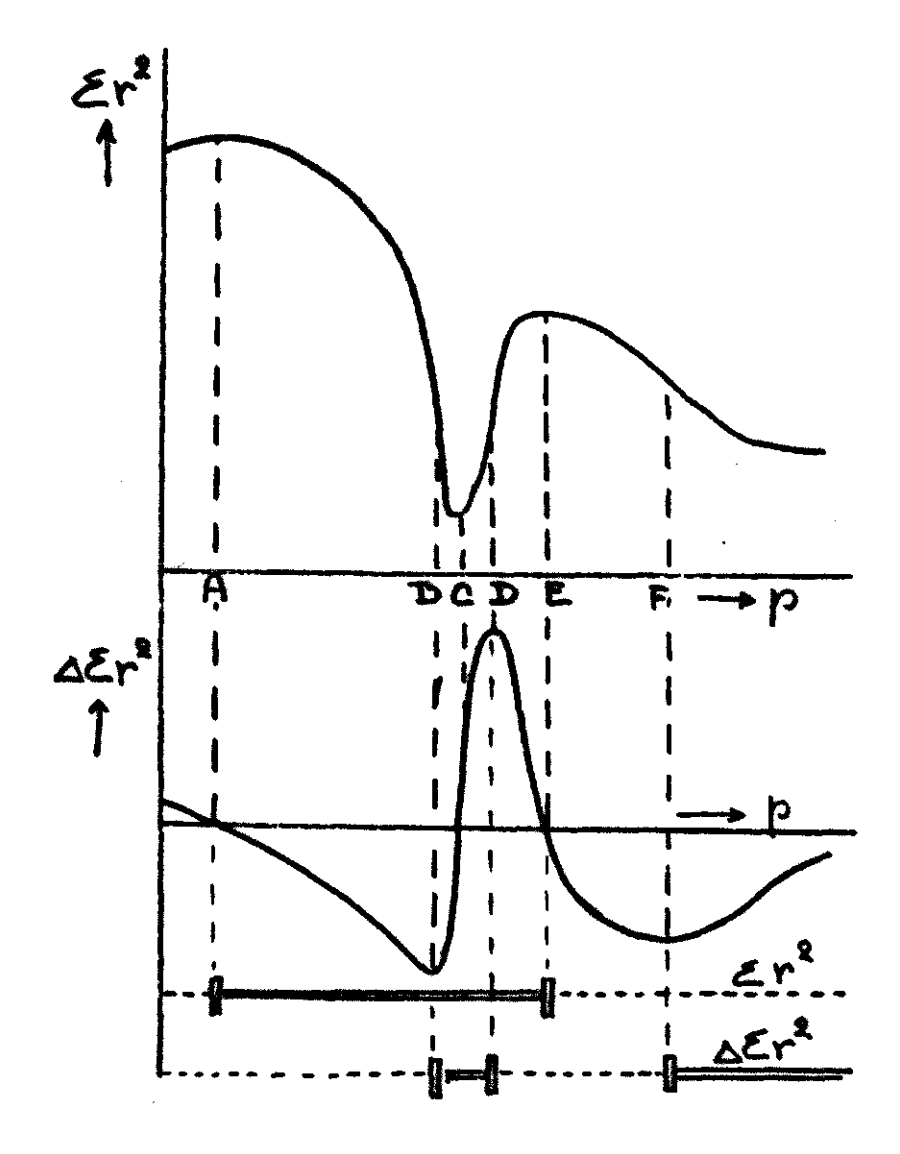

**Fig. 5** 

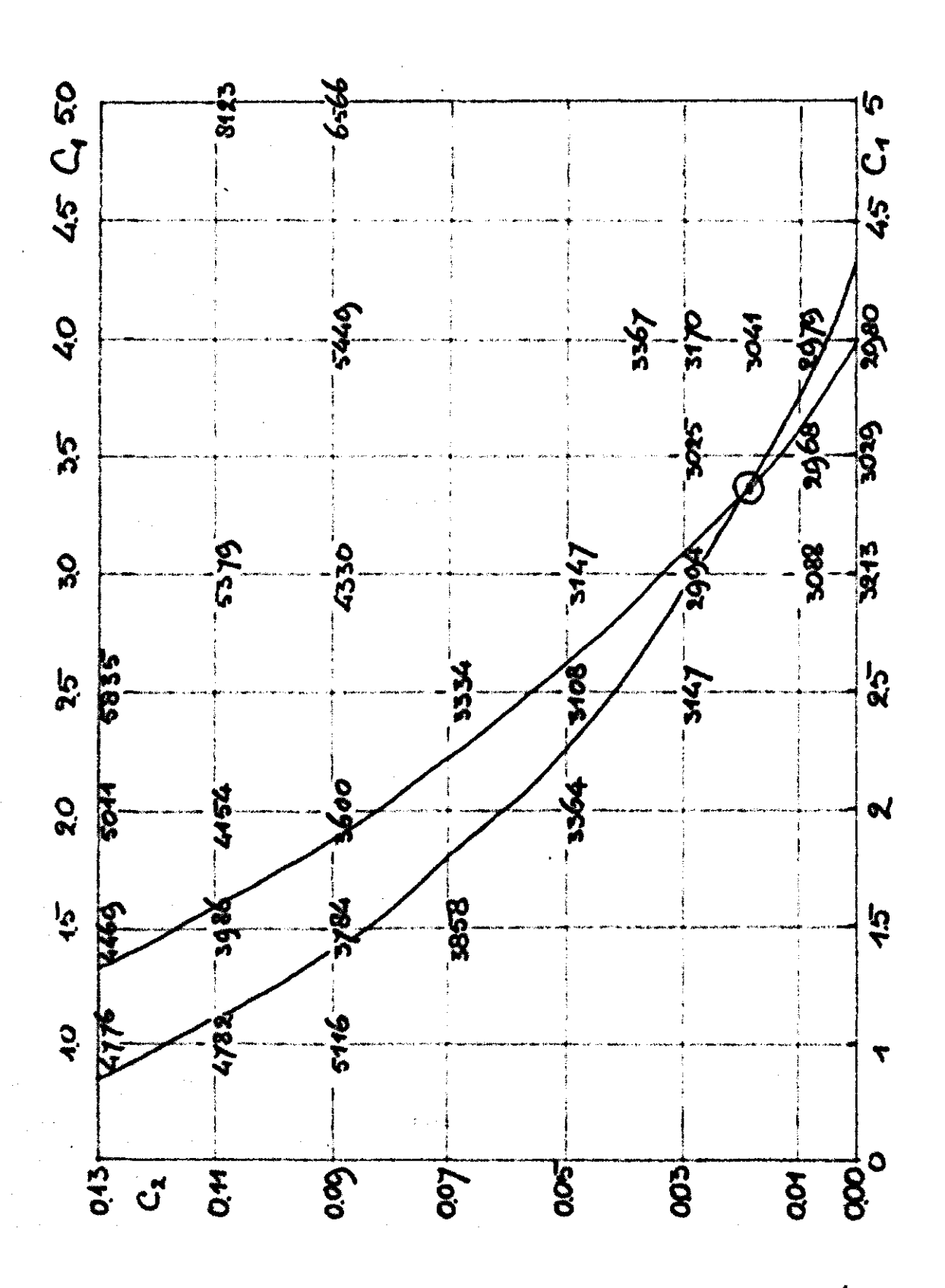

.<br>.<br>. parameter P, die we P<sub>1</sub>, zullen noemen, wordt de  $\epsilon \in \mathbf{r}^2$  minimaal. • / . -J • wanneer men nu de volgende parameter 1 2 aan eenzelfde bewer onderwerpt en een minimum wordt gevonden bij  $P_{2m}$ , dan zal bij deze waarde het minimum bij  $P_{1n}$  echter wat zijn verschoven, zodat men die waarde weer moet bijregelen. De oplossing vergt een verandering van alle parameters tegelijk, een doelstelling die echter niet goed uit te voeren is. Wat men daarom doet, is het stap voor stap benaderen van de combinatie van parameters die de oplossing reprebenadert. Van de combinatie van parameters die de oplossing representatie van parameters die de oplossing repr

Het samenstellen van de lijn van samenhang uit de twee regressielijnen

senteert.

Wanneer men voor twee variabelen, bijvoorbeeld  $C_4$  en  $C_2$ , in fig. 6 de  $\sum_{n=1}^{\infty} r^2$  berekent en uitzet, vindt men bij verticaal middelen een andere lijn - de bovenste - dan bij horizontaal middelen. Dit is een bekende eigenschap van regressielijnen. Men ziet nu dat de twee lijnen dicht bijeen liggen - C<sub>1</sub> en C<sub>2</sub> tonen een hoge correlatie - terwijl ze bij  $C_1 = 3.4$  C<sub>2</sub> = 0.02 elkaar snijden. Op dit punt zal de som rest kwadraat zowel voor  $C_1$  als  $C_2$  minimaal zijn en in deze figuur de beste schatting van  $C_1$  en  $C_2$  geven.

De ligging van beide lijnen hangt geheel van de richting van middelen - hier horizontaal en verticaal - af. Zou men in een richting ongeveer evenwijdig en loodrecht op de lijnen hebben gemiddeld, dan had men twee ongeveer loodrecht op elkander staande regressielijnen gekregen. Daarbij zou het niet moeilijk vallen, de lijn loodrecht op de regressielijnen als minder waardevol buiten beschouwing te laten en de lijn evenwijdig aan de regressielijnen als de weergave van de samenhang tussen  $C_4$  en  $C_2$  te beschouwen. Zou men nog andere parameters er bij halen, dan zou men voor een groter aantal en eventueel alle constanten de gemiddelde lijn van samenhang kunnen construeren.

Wanneer men vereffent volgens deze algemene lijn van samenhang - de lange as van een omwentelings-ellipsoide die mogelijk gekromd is - dan zou men op de eenvoudigste wijze het veel-dimensionale vraagstuk in een in hoofdzaak één-dimensionale samenhang kunnen omzetten.

Nu bepaalt men de richting van de lijn van samenhang door op twee horizontaal op enige afstand van elkaar gelegen verticalen het minimum op te zoeken en deze minima te verbinden. Men neemt in fig. 6 bijv.

 $C_2 = 0.04$  en 0.03 en vindt voor  $C_2$  3.16 en 3.71. De twee lijnen snijden elkaar dan bij  $C_1 = 3.64$  en  $C_2 = 0.0132$ .

Wanneer men nu de doorsnijding van de lijn  $C_2 = 0.03$  voor beide lijnen neemt, 3. 16 resp. 2. 92 middejt en de gemiddelde lijn door de tweepunten C<sub>1</sub> = 0. 0166 C<sub>2</sub> = 3. 64 en C<sub>1</sub> = 0. 03 en C<sub>2</sub> = 3. 04 laat lopen, dan kan deze verhouding van C<sub>1</sub> tot C<sub>2</sub> over een flinke lengte langs deze lijn de kleinste  $\mathcal{E}r^2$  geven en dit kan men met alle parameters voor n dimensies herhalen.

Er moet dan op vele plaatsen de ligging van het minimum worden bepaald, Wanneer men dan niet van goede waarden uitgaat en er telkens geen minimum te vinden valt, wordt dit een tijdrovend werk. Daarom moet men eerst de ligging van het minimum globaal benaderen.

#### De eerste grove correctie

Het zou voor de hand liggen, parameter voor parameter te optimaliseren, de correctie toe te passen en na te gaan hoeveel de correctie voor de volgende parameter zal zijn. Deze techniek heeft het bezwaar, dat elke verandering aan de parameter P<sub>i</sub> ook de ligging verandert van het minimum voor P<sub>i</sub>. Elke correctie die men aanbrengt zal - tenge-**J**  volge van de correctie van de volgende parameter - dus weer o worden.

Nu bestaat een andere methode daarin, dat men voor de parameters stuk voor stuk de correctie voor de waarde bij het  $\left\{z^2 \right\}$  minimum bepaalt, maar deze correcties worden niet direct toegepast. Voor de volgende parameter wordt de ligging van het minimum berekend op grond van steeds dezelfde waarden voor de aanvangsparameters. Wanneer men zo alle correcties bij zelfde waarden voor de overige parameters. heeft berekend, worden alle parameters gecorrigeerd met een bepaalde fractie van de berekende correctie. Men bepaalt dus fractie van de berekende correctie. Men bepaalt dus

# $F_i + n \leftrightarrow$

en laat de waarde van n een traject tussen 0 en 1 doorlopen. Veelal vindt men bij 0. 5 het minimum, zoals fig. 8 verduidelijkt. Omdat de lijnen die de eindpunten van  $\Delta P_i$  en  $\Delta P_i$  met elkaar verbinden gemiddeld recht zullen zijn, zal men gemiddeld een vermenigvuldigfactor 0. 5 vinden. Maar hogere en lagere waarden zijn mogelijk indien de verbindingslijn naar de oorsprong in fig. 8 toebuigt of er vandaan buigt. Bij de laatste

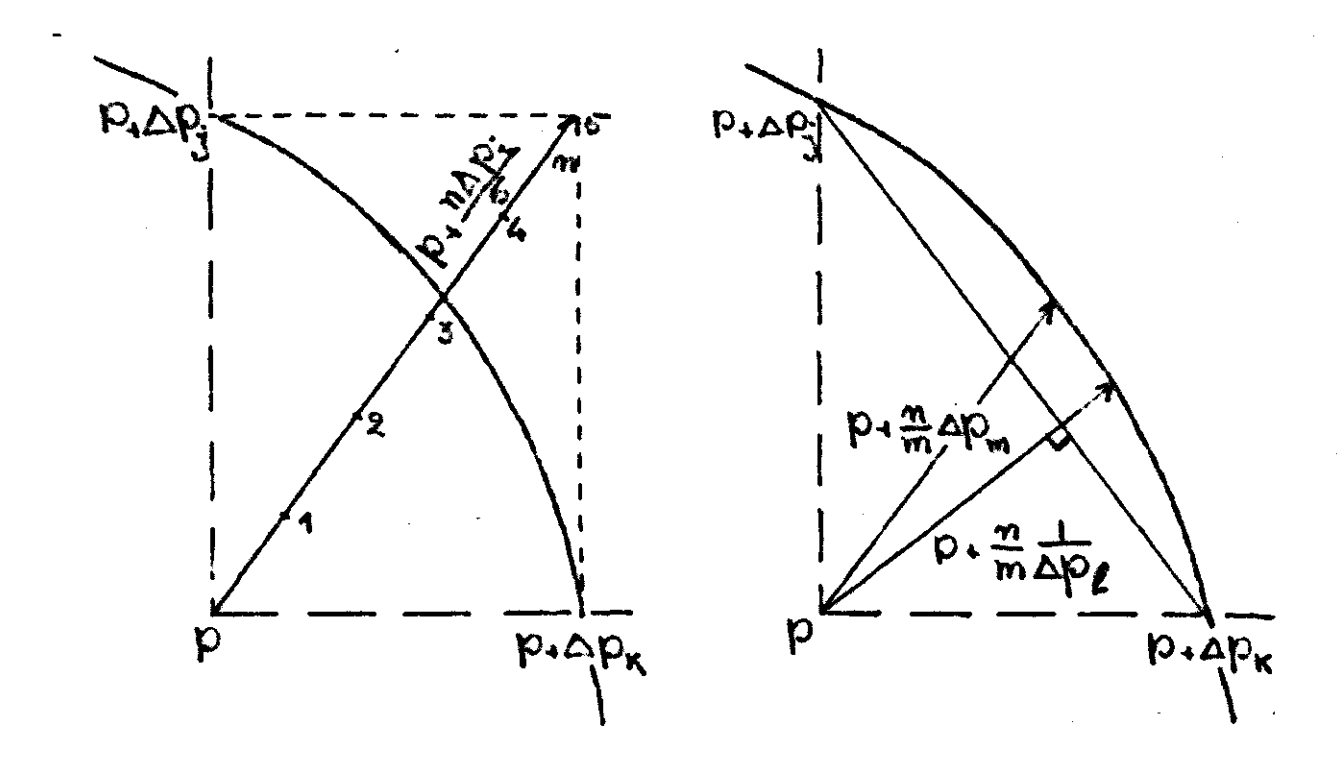

Fig. 7

Fig. 8

ï

parameter heeft men maar met één richting te maken en moet men bij geval voor geval berekenen en direct toepassen van de correctie  $\mathcal{L}_{\text{max}}$ waarde  $n = 1$  nemen.

Nu worden de grove correcties eerst met een factor  $n = 0.5$  toege-**STO** past en zo stuk voor stuk de  $\sum r^2$  voor de invloed van de som van de halve correcties uitgerekend. Bij de laatste correctie vindt men de komst voor de gecorrigeerde waarde voor  $\sum r^2$  in geval alle vorige berekende correcties half zijn toegepast maar de laatste correctie in zijn geheel wordt toegepast. Veelal is deze eerste grove correctie groot.  $E(Y) = \{x \in X : x \in X\}$ 

. For the set of the set of the set of the set of the set of the set of the set of the set of the set of the set of the set of the set of the set of the set of the set of the set of the set of the set of the set of the se

De tweede, middel nauwkeurige correctie

De tweede correctie wordt uitgevoerd door opnieuw voor elke parameter de correctie te berekenen die voor elke parameter afzonderlijk de ligging van de minimale  $\mathcal{E}r^2$  aangeeft. Maar nu worden deze correcties aan het einde van deze berekening alle tegelijk toegepast met een reductiefactor n die men van 0 tot 1 laat varieren en waarvan men de n met de laagste  $\mathcal{E}r^2$  als de beste waarde beschouwt. Dit is te beschouwen als het berekenen met behulp van een vector.

Nu komt het voor dat de laagste  $\mathcal{E}r^2$  bij verandering van de reductieconstante minder laag is dan bij een van de correcties gevonden werd, dus bij het toepassen van slechts een enkele naar het minimum gecorrigeerde parameter.

Zo werd buis 372 de eerste keer doorgerekend volgens de 0. 5 AP. en de vectormethode waarbij de  $\sum_{n=1}^{\infty}$  tot 1039 daalde voor een reductiefactor n = 0. 5, terwijl de laagste enkele correctie op 1072, en een reductiefactor 0. 8. uitkwam. .Hierbij levert de vector dus de laagste  $\mathcal{E}$   $\mathbf{r}^2$  op (zie fig. 9).

Toen met de gunstigste parametercombinatie uit deze eerste berekening de gegevens nog eens aan dezelfde bewerking werden onderworpen, leverde de vectorberekening als laagste  $\sum_{r=1}^{\infty}$  de uitkomst 834 op, terwijl de laagste enkele correctie voor G op 815 werd vastgesteld.

Om deze aanwijzing van de richting waarin een lagere fout te vinden is niet verloren te laten gaan, wordt de verschilvector van de parameters voor de hoofdvector en de parameters voor de gunstigste enkele correctie met een reductiefactor m vermenigvuldigd aan de hoofdveccorrectie met een reductiefactor m vermenigvuldigd aan de hoofdvector toegevoegd, waardoor dus voor twee variabele grootheden m en n

de minimale  $\sum r^2$  moet worden gezocht. In fig. 9 en 10 zijn de resultaten van de 2 berekeningen weergegeven.

De berekening van de parameterwaarden, die in de vectoren opgenomen worden, baseert zich op drie waarden, de uitgangswaarde in fig. 9 en 10, de top van de waaier en de parameters op de voerstralen 0 en 3 bij de trap 10. Dit zijn bij buis 372 de volgende waarden;

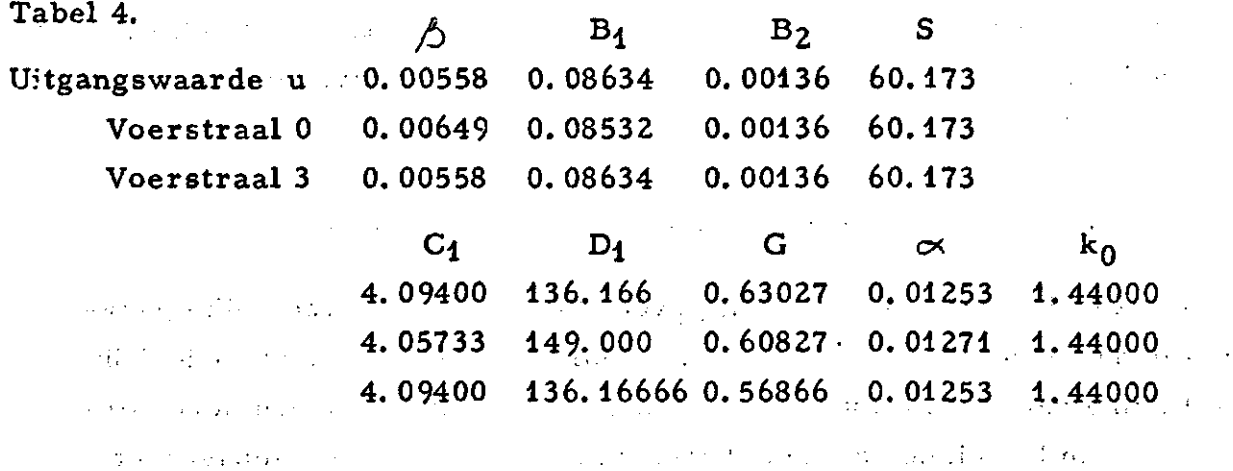

Uit deze 3 reeksen samenhorende getallen worden de bijeenbehorende parameterwaarden voor een bepaalde combinatie van m en h 'als volgt berekend. ••

Tabel 5.

 $\sim 10^{-11}$ 

 $\sim 10^{-11}$ 

 $\mathcal{O}(\mathcal{E}_{\mathcal{A}})$ 

 $\sqrt{3}$  and  $\sqrt{3}$ 

an Sil

The common of the common port to get and such a state of the distribution of  $\label{eq:2.1} \frac{1}{2} \left( \frac{1}{2} \left( \frac{1}{2} \right) \left( \frac{1}{2} \right) \left( \frac{1}{2} \right) \left( \frac{1}{2} \right) \left( \frac{1}{2} \right) \left( \frac{1}{2} \right) \left( \frac{1}{2} \right) \left( \frac{1}{2} \right) \left( \frac{1}{2} \right) \left( \frac{1}{2} \right) \left( \frac{1}{2} \right) \left( \frac{1}{2} \right) \left( \frac{1}{2} \right) \left( \frac{1}{2} \right) \left( \frac{1}{2} \right$ 

 $\mathcal{O}(\mathcal{O}_\mathcal{O})$  . The set of the set of the set of the set of the  $\mathcal{O}(\mathcal{O}_\mathcal{O})$ 

 $\label{eq:2.1} \mathcal{L}_{\mathcal{A}}(\mathcal{A}) = \mathcal{L}_{\mathcal{A}}(\mathcal{A}) = \mathcal{L}_{\mathcal{A}}(\mathcal{A}) = \mathcal{L}_{\mathcal{A}}(\mathcal{A}) = \mathcal{L}_{\mathcal{A}}(\mathcal{A}) = \mathcal{L}_{\mathcal{A}}(\mathcal{A}) = \mathcal{L}_{\mathcal{A}}(\mathcal{A}) = \mathcal{L}_{\mathcal{A}}(\mathcal{A}) = \mathcal{L}_{\mathcal{A}}(\mathcal{A}) = \mathcal{L}_{\mathcal{A}}(\mathcal{A}) = \mathcal{L}_{\mathcal{A}}(\mathcal{A}) = \math$ 

 $\label{eq:2.1} \frac{1}{\sqrt{2}}\int_{\mathbb{R}^{2}}\left|\frac{1}{\sqrt{2}}\left(\frac{1}{\sqrt{2}}\right)^{2}+\frac{1}{\sqrt{2}}\left(\frac{1}{\sqrt{2}}\right)^{2}+\frac{1}{\sqrt{2}}\left(\frac{1}{\sqrt{2}}\right)^{2}+\frac{1}{\sqrt{2}}\left(\frac{1}{\sqrt{2}}\right)^{2}+\frac{1}{\sqrt{2}}\left(\frac{1}{\sqrt{2}}\right)^{2}+\frac{1}{\sqrt{2}}\left(\frac{1}{\sqrt{2}}\right)^{2}+\frac{1}{\sqrt{2}}\left(\frac{1}{\sqrt$ 

 $\label{eq:2.1} \frac{1}{2} \int_{\mathbb{R}^d} \mathbf{E} \left[ \left( \mathbf{E} \cdot \mathbf{E} \right) \right] \mathbf{E} \left[ \left( \mathbf{E} \cdot \mathbf{E} \right) \right] \mathbf{E} \left[ \left( \mathbf{E} \cdot \mathbf{E} \right) \right] \mathbf{E} \left[ \left( \mathbf{E} \cdot \mathbf{E} \right) \right] \mathbf{E} \left[ \left( \mathbf{E} \cdot \mathbf{E} \right) \right] \mathbf{E} \left[ \left( \mathbf{E} \cdot \mathbf{E} \right) \right]$ 

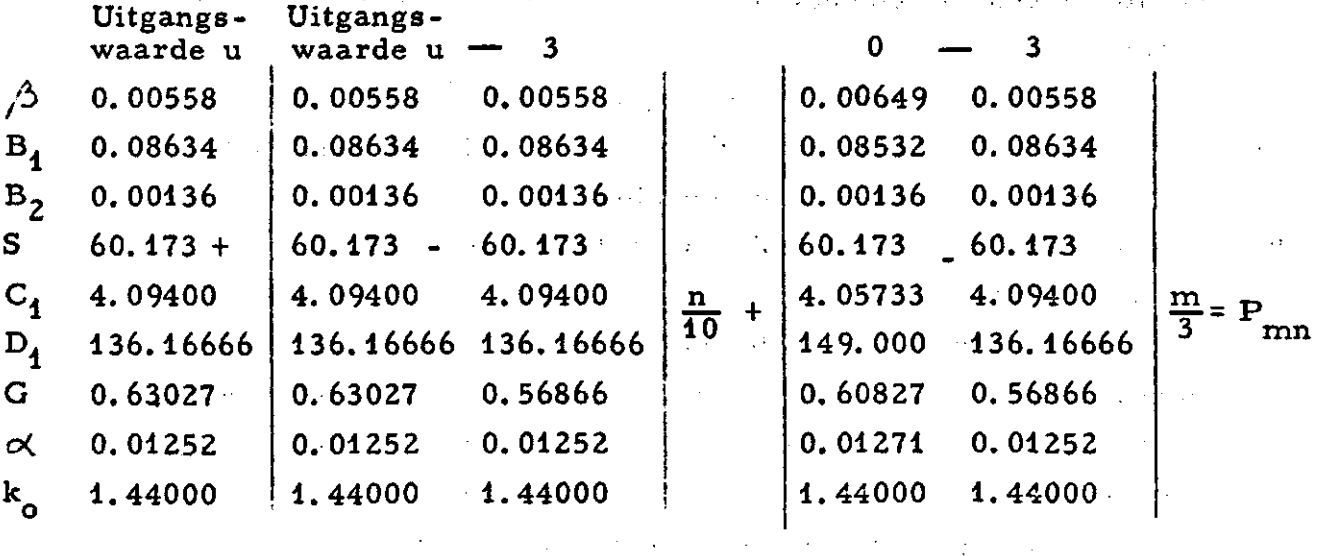

B

S

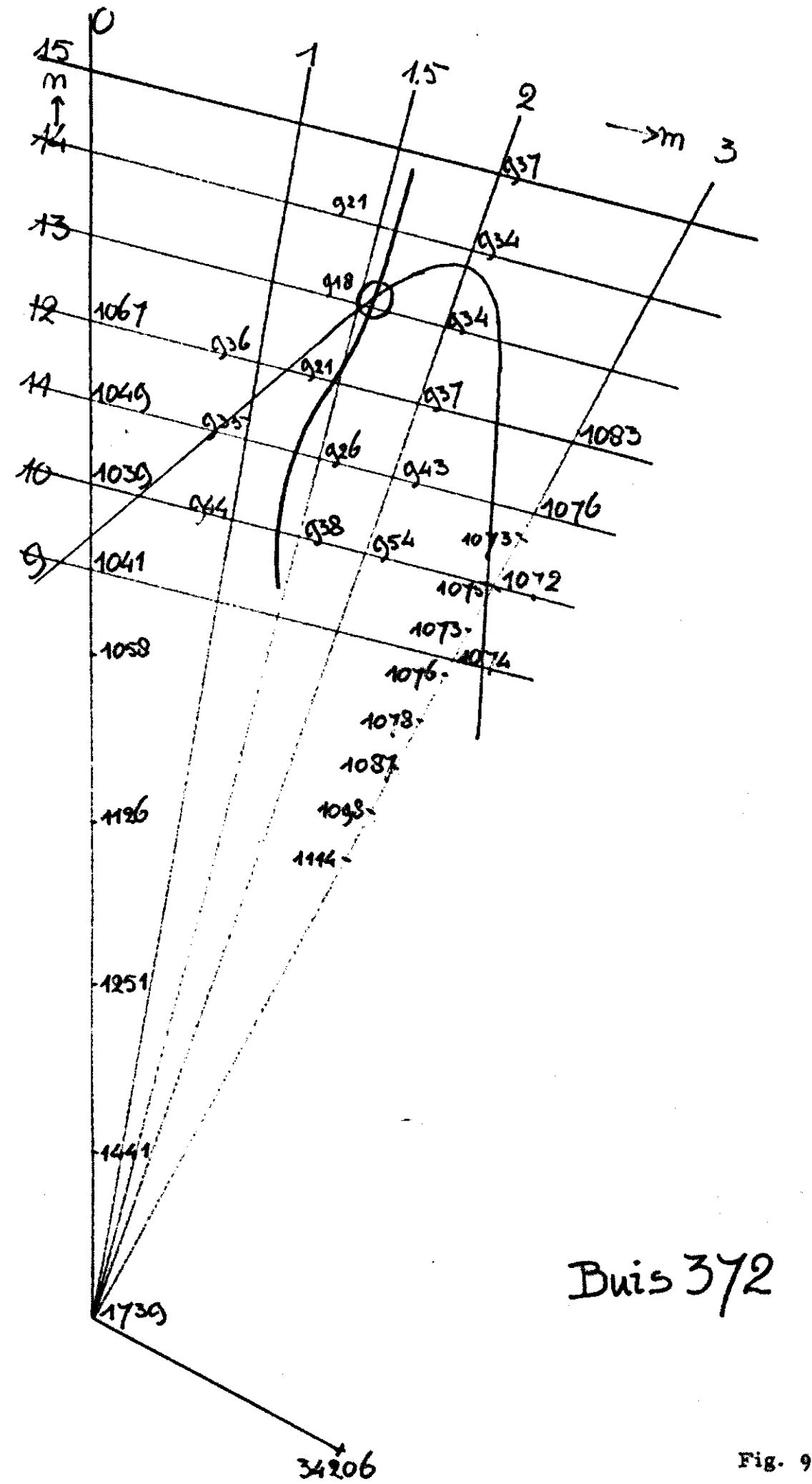

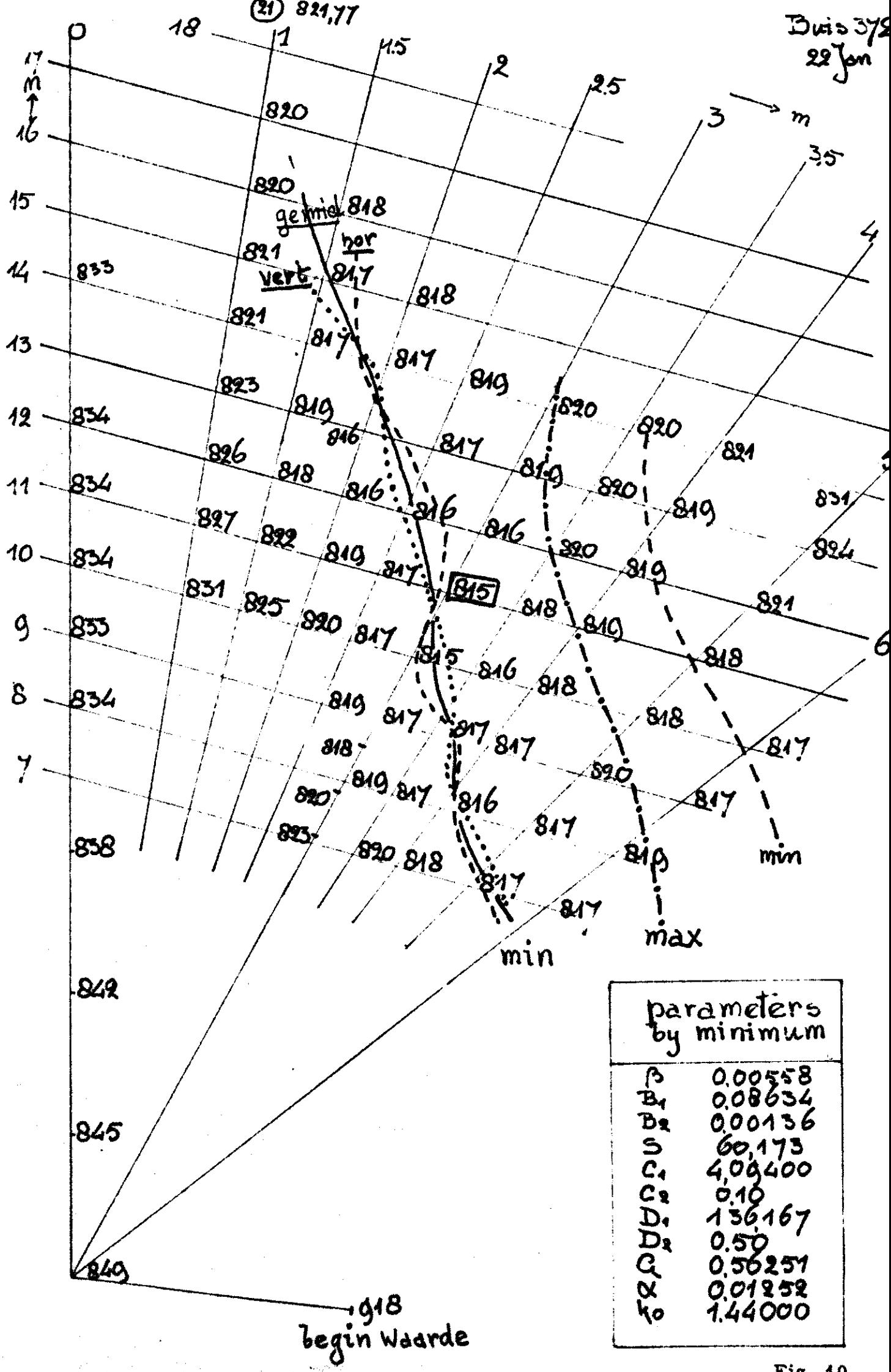

Duidelijker wordt de aard van de berekening door het verschil tussen U en 3 of 0 en 3 in te vullen: •'•

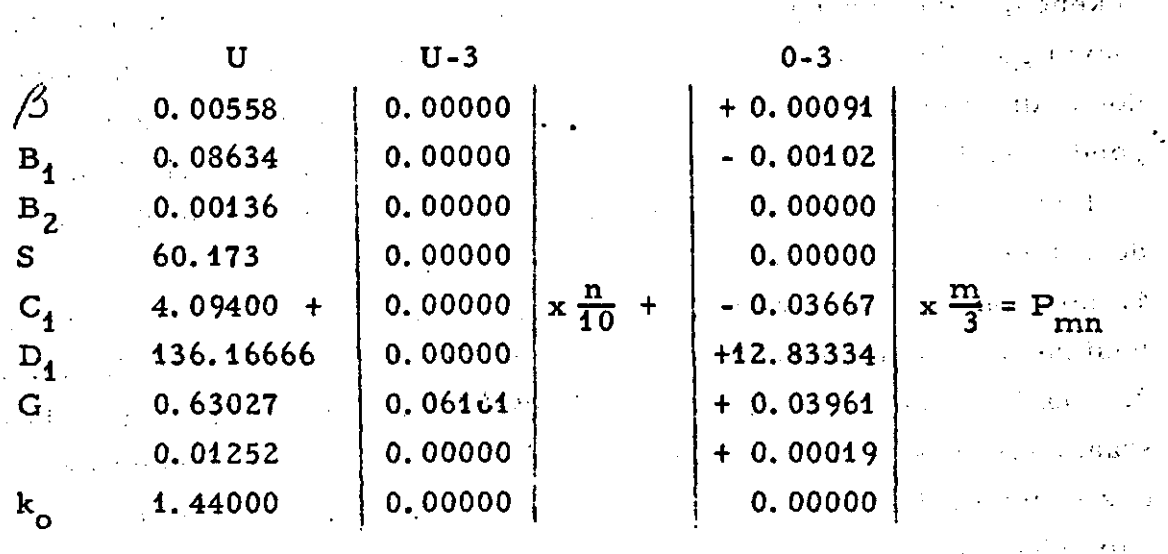

Bij de berekening is het een voordeel, niet de hoofdvector U-Ö in de berekening te betrekken maar U-3, waarbij alle waarden in deze vector nul zijn behalve het parameterverschil voor de correctie met de laagste  $\mathcal{E}_r^2$ , die gebruikt werd om met de hoofdvector tezamen beter de richting naar het minimum te vinden.

Uit deze berekening werd voor de eerste bewerking van buis 372 de minimumwaarde voor  $\mathcal{E}r^2$  van 918 gevonden voor m = 1.515 en n = 13. 1. Voor de tweede bewerking die van dit minimum gebruik maakte, werd een  $\mathbb{E}_r^2$  van 815 gevonden met m = 3.8 en n = 10.

Men komt zo tot de volgende parameterwaarden na de  $0.5 \triangle P$ . correctie en de  $\mathcal{E}_n \Delta P_i$  correctie met de vector, waarop dezelfde berekening nog eens volgt.

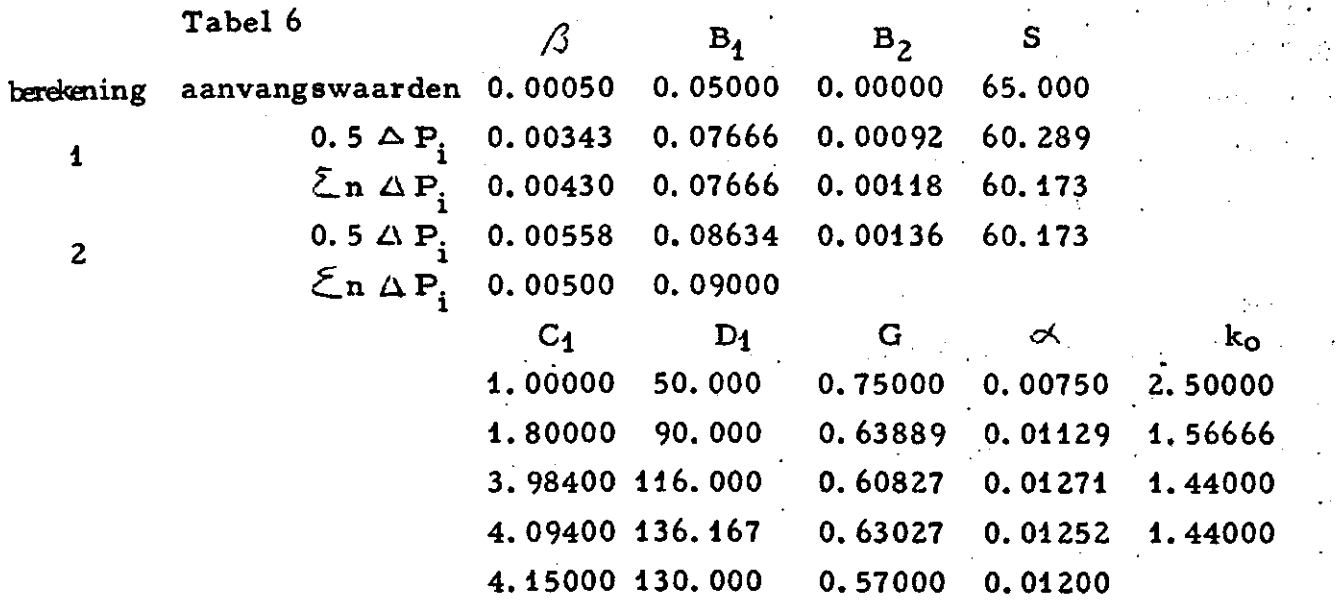

Uit de berekening krijgt men de indruk dat na twee maal berekenen de constanten tot op een 10% van de werkelijke waarde benaderd zijn. Nu is buis 372 een buis die zich bijzonder gemakkelijk heeft laten be rekenen, vermoedelijk omdat de beginschatting van de parameters bij toeval goed is geweest. Er zullen wel waterstandsreeksen zich voordoen, die met de thans gebruikte rekentechniek minder snel zulke goede resultaten zullen geven. Zie bijvoorbeeld fig. 11, buis 310.

Een verbeteringsmogëlijkheid lijkt te kunnen worden gevonden in de volgende wijzigingen in de rekenmethode;

1. Men kan van uitgevoerde berekeningen nagaan of er een samenhang bestaat tussen de verschillende parameters, als weergegeven in fig. 12. 2. Men kan nagaan of tussen de parameters bepaalde betrekkingen be staan, die maken dat men van begin af aan met betere combinaties en dus vermoedelijk kleinere fouten kan werken. Fig. 12 geeft aan, welke samenhang op deze wijze tussen  $\alpha$  en  $k_{\alpha}$  werd gevonden.

3. De parameters die moeilijkheden geven moeten nader bestudeerd worden. Zo heeft  $\propto$  de neiging negatief te worden. Om dit na te gaan is buis 310 waar  $\alpha = -0.005$  en k = 716 bleek te zijn, nader geanalyseerd. Bij deze buis werd  $\alpha$  op + 0.005, 0.010 en + 0.015 gesteld en werd k volgens de formule voor de samenhang uit figuur 12:  $k_{\text{C}} = 5.5 - \frac{1000}{3} \propto$  berekend op 7.16, 3.84, 2.23 en 0.50.

Met deze gestelde waarden werden volgens de  $P_i + 0.5 \triangle P_i$  vereffening de eerste correcties berekend. Dit leverde het volgende overzicht:

Tabel 7

### 1 maal vereffend

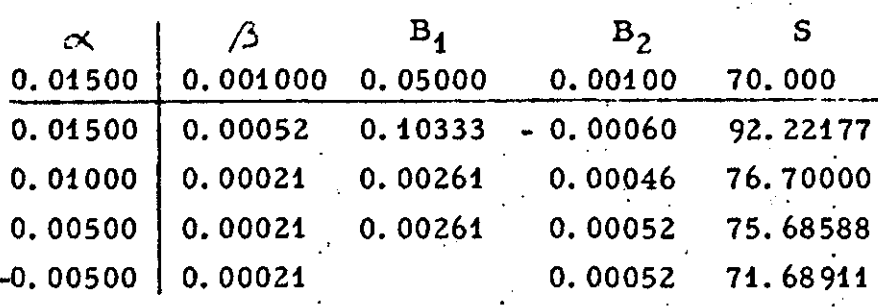

gefixeerd

**Contractor** 

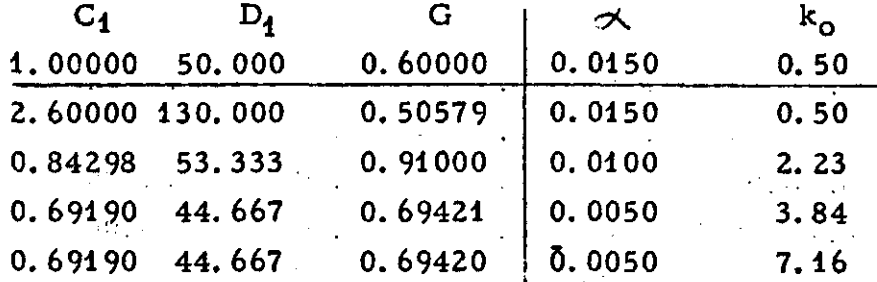

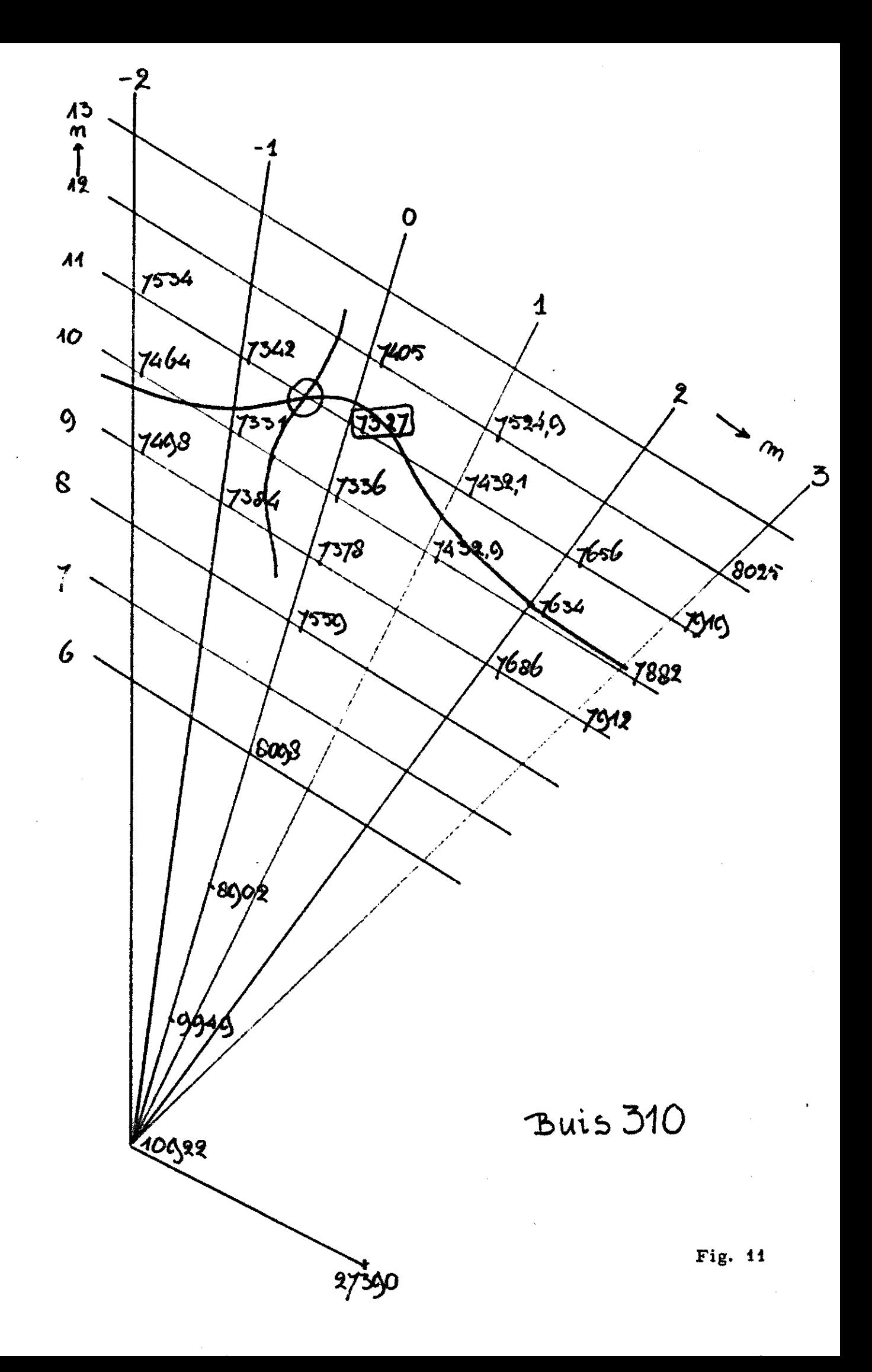

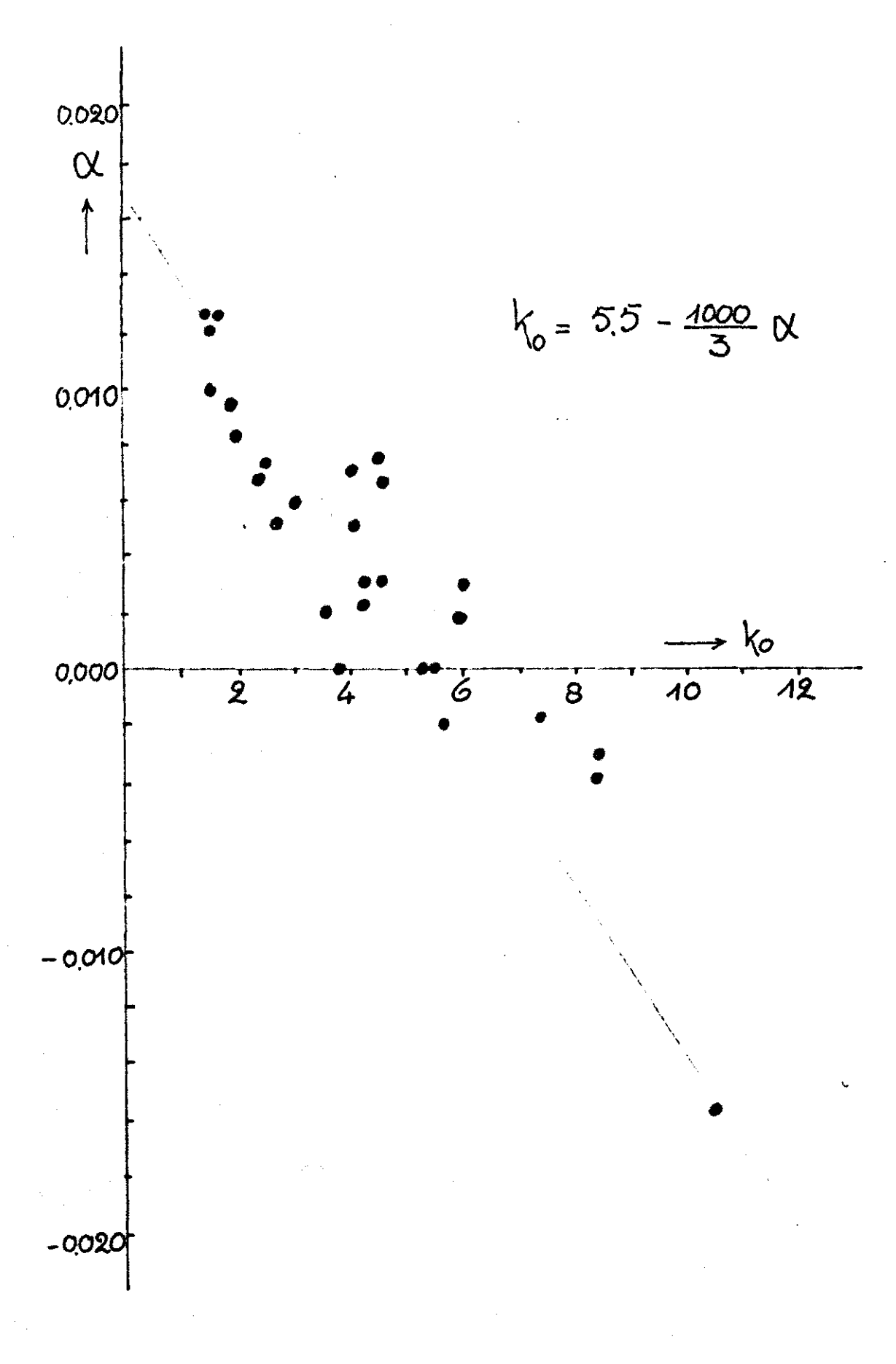

Het valt op, dat een verandering van - 0.005 tot + 0.010 in  $\beta$ en  $B_4$  geen veranderingen teweeg brengt en verandering van - 0.005 tot + 0.005 ook de B<sub>2</sub>, C<sub>4</sub>, D<sub>4</sub> en G niet belangrijk doet veranderen. Alleen de S heeft blijkbaar invloed op de  $\alpha$  - k waarden. Bij wat hogere waarden gaan *C.,* D, en G nogal wat invloed krijgen. Van belang is echter, dat de relatie  $\alpha$  - k hier gefixeerd is. Het is gewenst, ook k in de vereffening op te nemen, daarbij de parameterwaarden voor de lage waarden voor  $\alpha$  overnemend en de  $\alpha$  fixerende op 0.0100, 0.0075, 0.0050 en -0.0050 .

Verder zijn er nog andere mogelijkheden om de berekening sneller te doen verlopen. Alle komen ze neer op verbeteren van de beginschatting en het uitzoeken van de parameter die het meest afwijkt of het moeilijkste zich laat vereffenen. Zo staat het wel vast, dat men met de exponenten en vooral met  $\alpha$  meer last en moeite heeft dan met de waarden als S en G. Zo ziet men dat bij een  $\alpha$  beneden 0.005 de berekening meestal tot minder vertrouwenwekkende getallen voor de parameters voert, vermoedelijk omdat men buiten het gebied AE van fig. 5 is terecht gekomen en soms zelfs zich in het gebied buiten F bevindt.

Dit dient nog nader onderzocht te worden en er dienen aanwijzingen voor de computer te worden ontwikkeld, die er voor zorgen dat de berekeningen geen correcties opleveren die het vinden van de oplossing moeilijk maken.

### $9/0170/120$  13